# << CAD/CAE/CAM >>

, tushu007.com

- << CAD/CAE/CAM >>
- 13 ISBN 9787302328865
- 10 ISBN 7302328862

出版时间:2013-6

PDF

, where  $\overline{\phantom{a}}$ 

## http://www.tushu007.com

<< CAD/CAE/CAM >>

 $9$ 

 $CAE$  CAE CAM

CAD/CAE/CAM

, tushu007.com

### CAD/CAE/CAM  $<<$

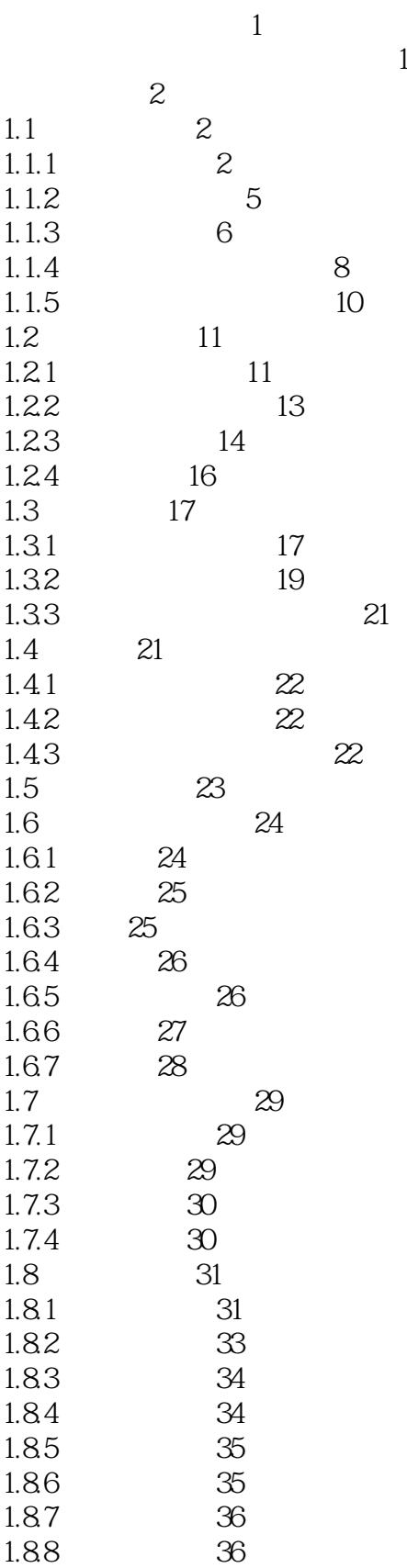

, tushu007.com

 $>>$ 

### CAD/CAE/CAM  $<<$

, tushu007.com

 $>$ 

#### 1.9 1.9.1 1.9.2 1.9.3  $3\hskip -3pt .9$ 1.9.4  $3\hskip-2pt 9$ 1.9.5 1.9.6 1.9.7 1.9.8  $\infty$  $73\,$  $31.1$ 31.2 31.3 31.4 31.5 31.6 31.7 31.8

31.9

Page 4

# , tushu007.com

## CAD/CAE/CAM  $<<$

 $\gt$ 

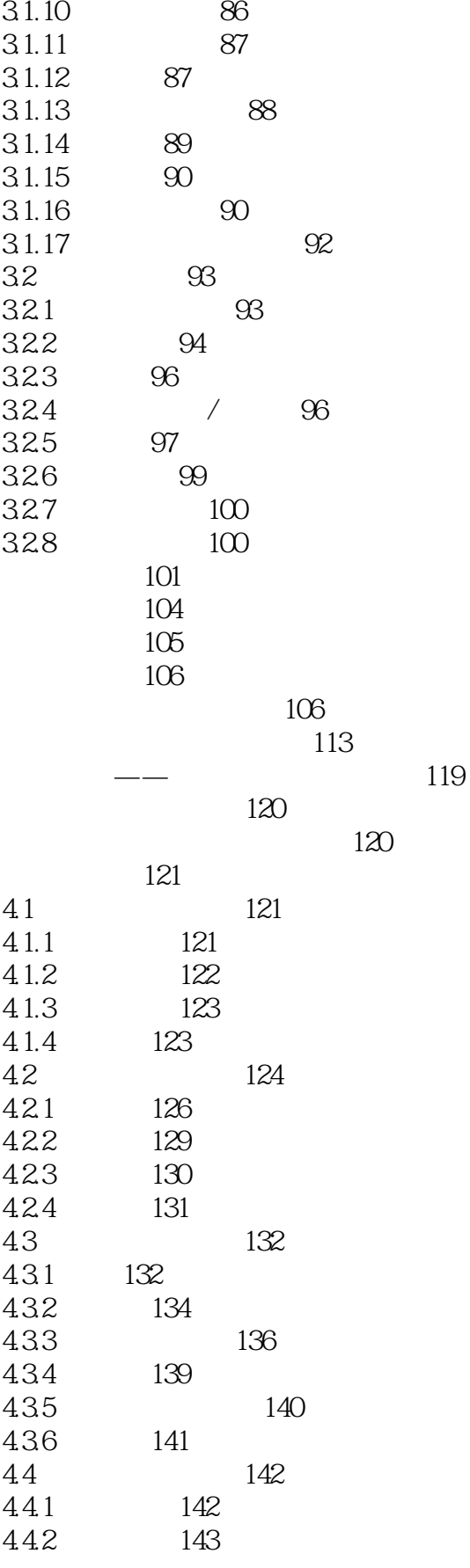

CAD/CAE/CAM  $<<$ 

, tushu007.com

 $>$ 

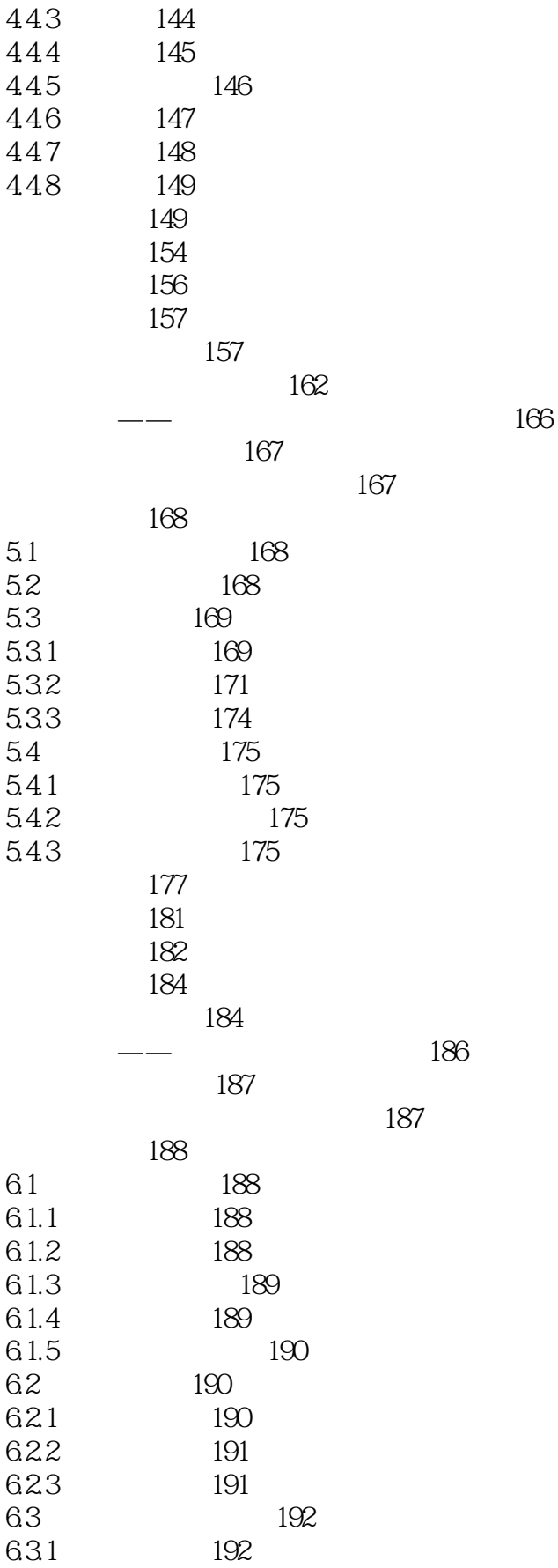

, tushu007.com

 $>$ 

### CAD/CAE/CAM  $<<$

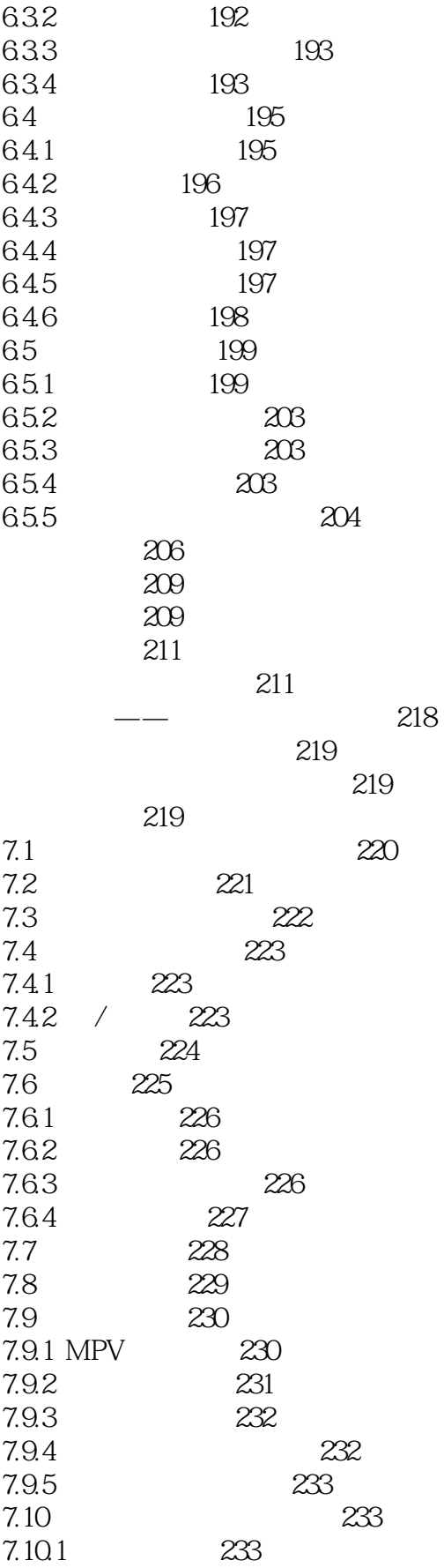

# , tushu007.com

### CAD/CAE/CAM  $<<$

 $>$ 

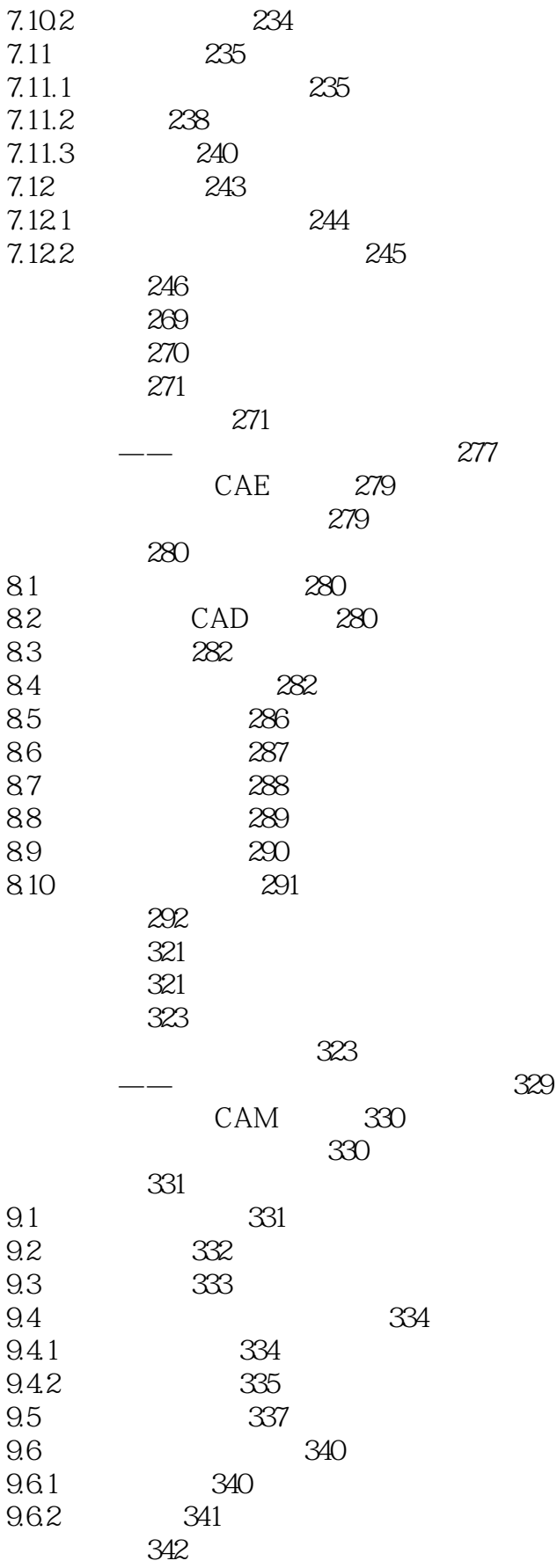

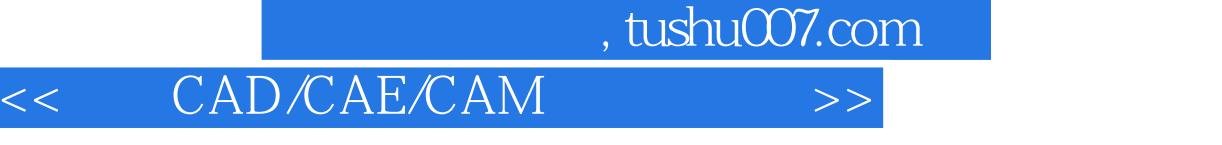

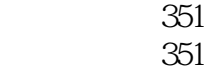

 $--$  352

本站所提供下载的PDF图书仅提供预览和简介,请支持正版图书。

更多资源请访问:http://www.tushu007.com